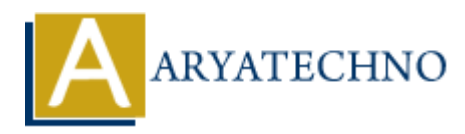

# **PHP MCQs - 7**

**Topics :** [PHP](https://www.aryatechno.com/category/1/php.html) **Written on** [March 18, 2024](https://www.aryatechno.com/topics/php-mcqs-7)

- 61. What is the purpose of the session\_destroy() function in PHP?
	- A) Starts a new session
	- B) Destroys all session variables
	- C) Removes a specific session variable
	- D) Checks if a session variable exists

#### **Answer: B) Destroys all session variables**

62. What is the output of the following code snippet?

echo "Hello" . 2 + 3 . "World";

- A) Hello5World
- B) Hello23World
- C) 5Hello3World
- D) Error

#### **Answer: B) Hello23World**

63. Which of the following PHP functions is used to retrieve information about a file? **on** March 16, 2024<br>
and is the purpose of the session destroy () function in PHP?<br>
• A) Starts a new session<br>
• C) Removes a specific session variables<br>
• D) Checks if a session variables<br>
• D) Checks if a session variabl

- $\circ$  A) fileinfo()  $\circ$  B) fileinfo stat()  $\circ$  C) file info()
- D) file\_stat()

#### **Answer: B) fileinfo\_stat()**

- 64. What is the purpose of the array\_push() function in PHP?
	- $\circ$  A) Removes the last element from an array
	- $\circ$  B) Adds an element to the beginning of an array
	- $\circ$  C) Removes the first element from an array
	- D) Adds one or more elements to the end of an array

#### **Answer: D) Adds one or more elements to the end of an array**

- 65. What is the correct way to define a constant in PHP?
	- $\circ$  A) define constant()
	- $\circ$  B) constant define()
	- $\circ$  C) set constant()
	- $\circ$  D) define()

## **Answer: D) define()**

- 66. Which of the following is used to execute a block of code repeatedly as long as a condition is true in PHP? **ARTICLE 10**<br>
and the following is used to execute a block of code repeatedly as long as a cond<br>
ie in PHP?<br>  $\alpha$  A) for loop<br>  $\alpha$  D) do-while loop<br>  $\alpha$  D) do-while loop<br> **ARYATEC 10**<br>
ACC while loop<br>
and does the is\_nu
	- A) for loop
	- B) foreach loop
	- C) while loop
	- D) do-while loop

## **Answer: C) while loop**

- 67. What does the is numeric() function do in PHP?
	- $\circ$  A) Checks if a variable is a number or numeric string
	- B) Converts a string to a number
	- C) Checks if a variable is an integer
	- D) Checks if a variable is empty

## **Answer: A) Checks if a variable is a number or numeric string**

68. What is the output of the following code snippet?

```
$x = "5";sy = "10";echo $x + $y;\circ A) 15
   \circ B) 510
   \circ C) 5
   D) Error
```
## **Answer: A) 15**

69. Which of the following PHP functions is used to count the number of elements in an array?

 $\circ$  A) array length()  $\circ$  B) count()

- $\circ$  C) array count()
- D) sizeof()

# **Answer: B) count()**

- 70. What does the array\_reverse() function do in PHP?
	- A) Sorts an array in ascending order
	- $\circ$  B) Sorts an array in descending order
	- C) Reverses the order of elements in an array
	- D) Removes duplicate values from an array

# **Answer: C) Reverses the order of elements in an array**

<sup>o</sup> D) Removes duplicate values from an array<br> **Answer: C) Reverses the order of elements in an array**<br>
© Copyright [Aryatechno](https://www.aryatechno.com/). All Rights Reserved. Written tutorials and materials by Aryatechno<br>
←<br>
←<br>
←<br>
←<br>
←<br>
←